**Chapter 12**

# **Development Tools for Microcontroller Applications**

#### Lesson 02

# **Assembler, Compiler, Library files and Integrated Development Environment**

#### **Assembler**

Exploits special features in MCU

• Direct control of stack, IO ports, Registers and RAM

#### **Macros Using Assembler**

• Creates software building blocks • Direct control of stack, IO ports, Registers and RAM

#### **Use of structures Assembler**

- Coding using C like expressions, condition statements, loops
- Decision expressions

#### **Dissembler**

- Object code conversion into Mnemonics
- Easy understanding of previously assembled codes

#### **C Functions**

- C Functions
- Data Type declaration
- Macros and Functions coding
- Loops and decision blocks

# C Functions

- Formatted output
- Easy including assembly and other source files
- Automatic addresses assignments, memory allocations

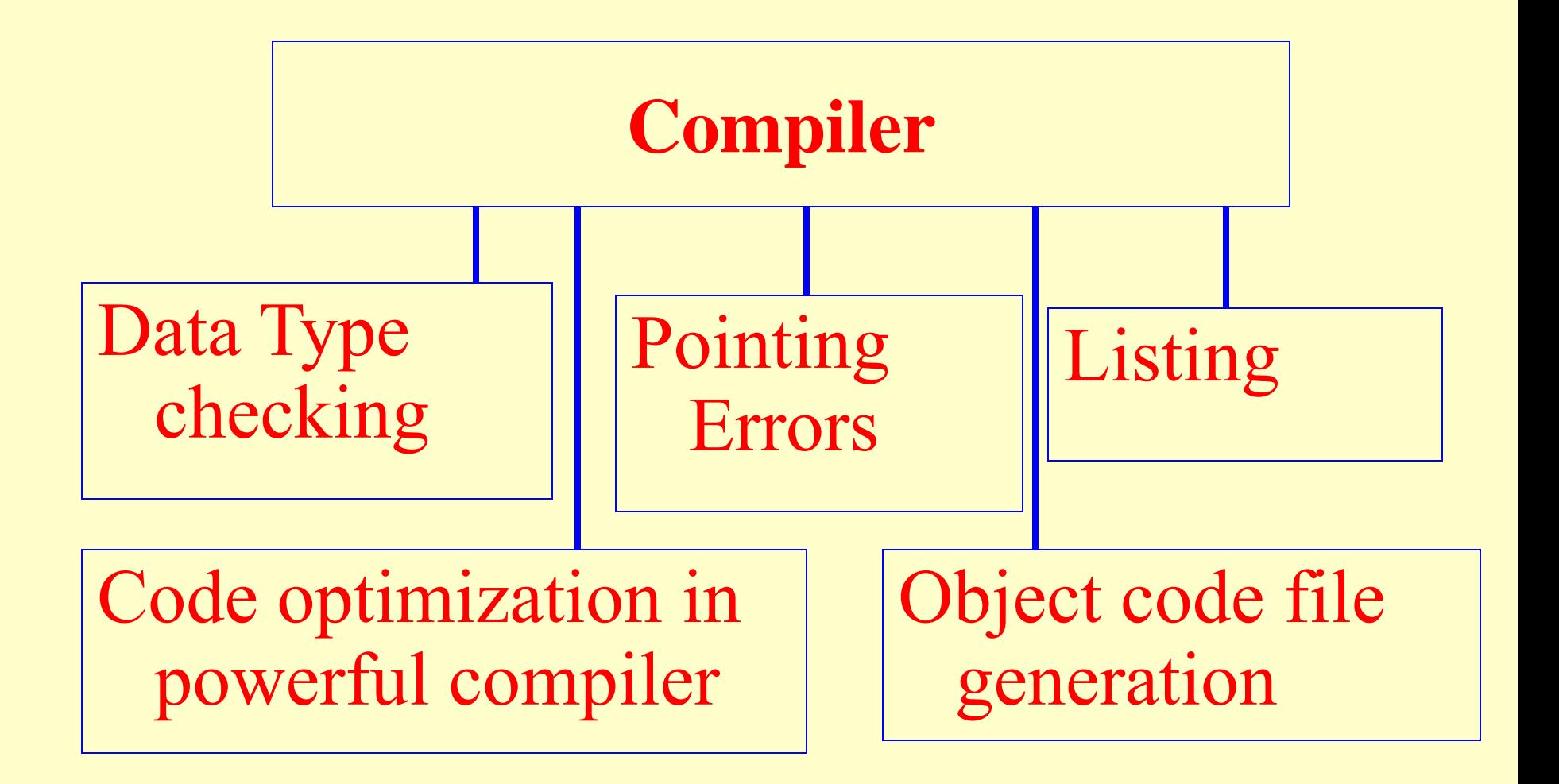

### **Cross Compiler**

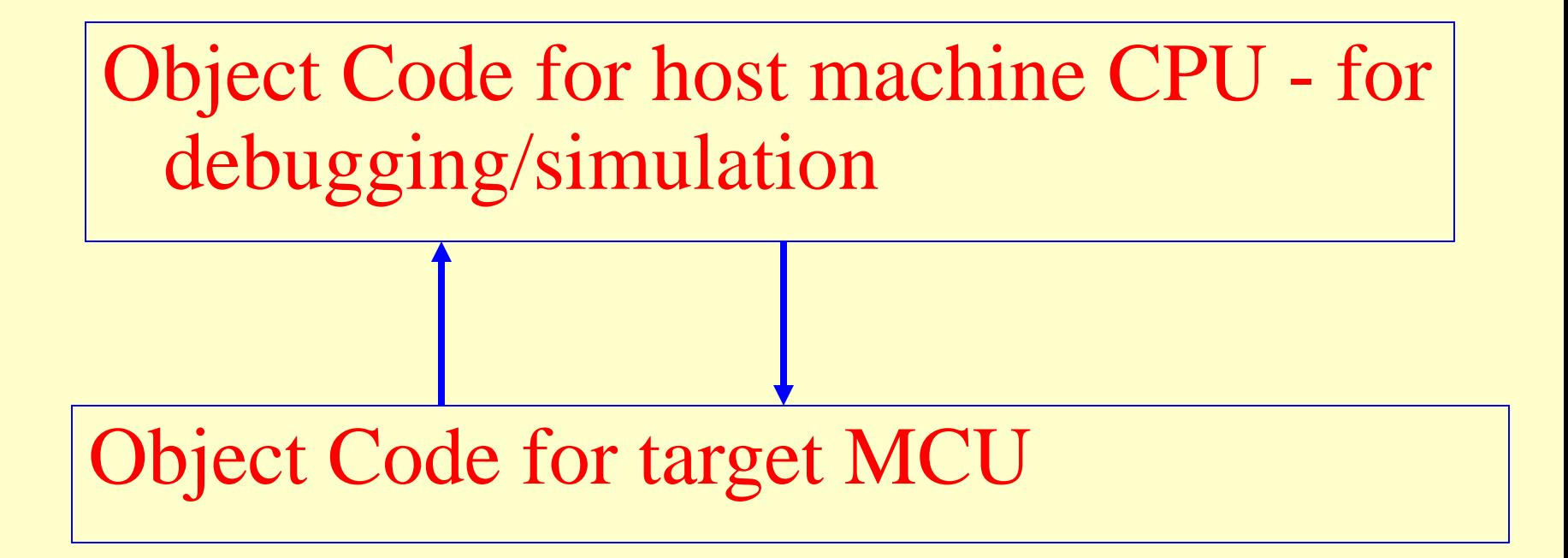

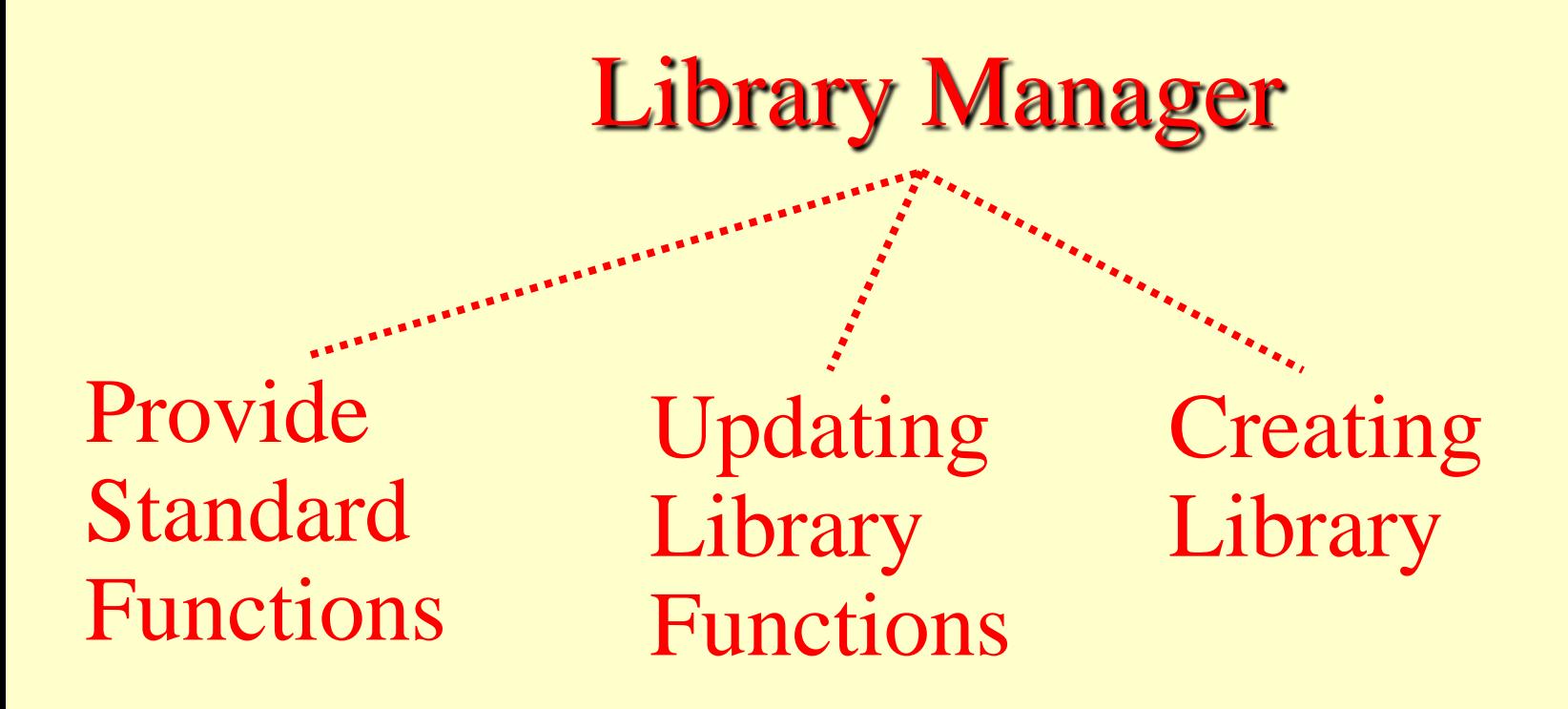

## Absolute File Generation

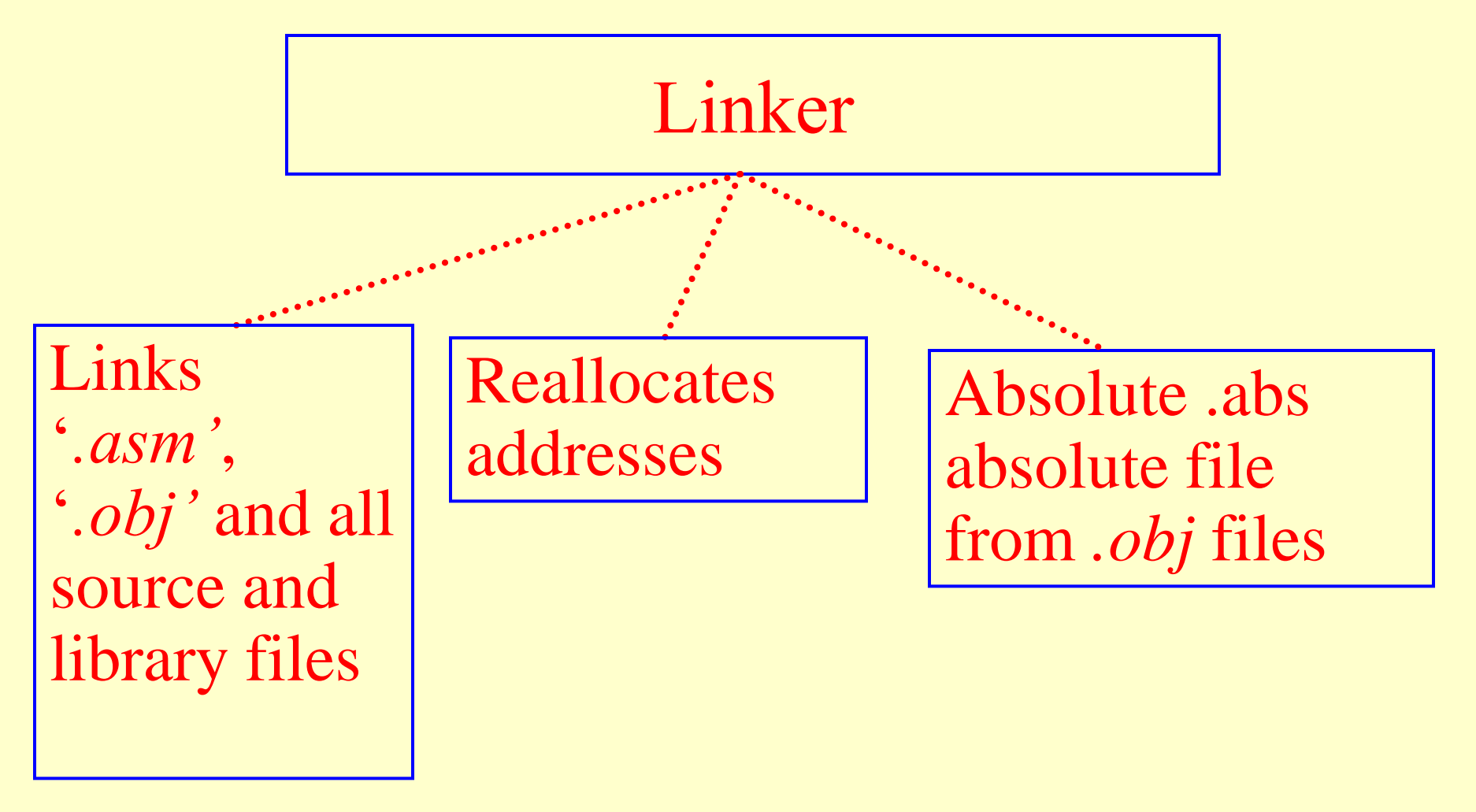

### Absolute File Locator

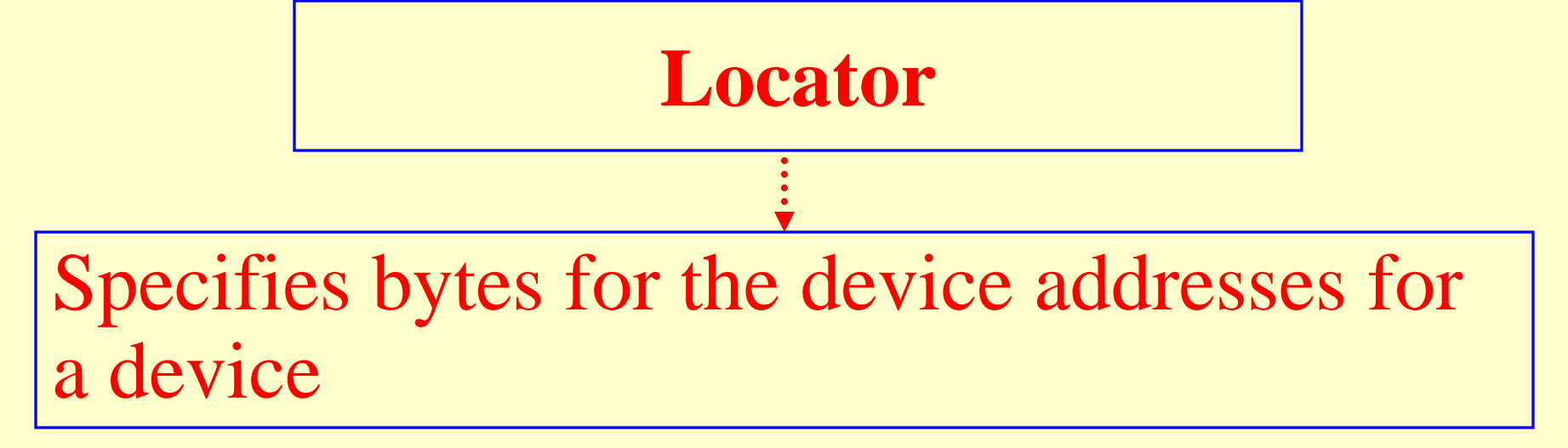

## Locator File formats

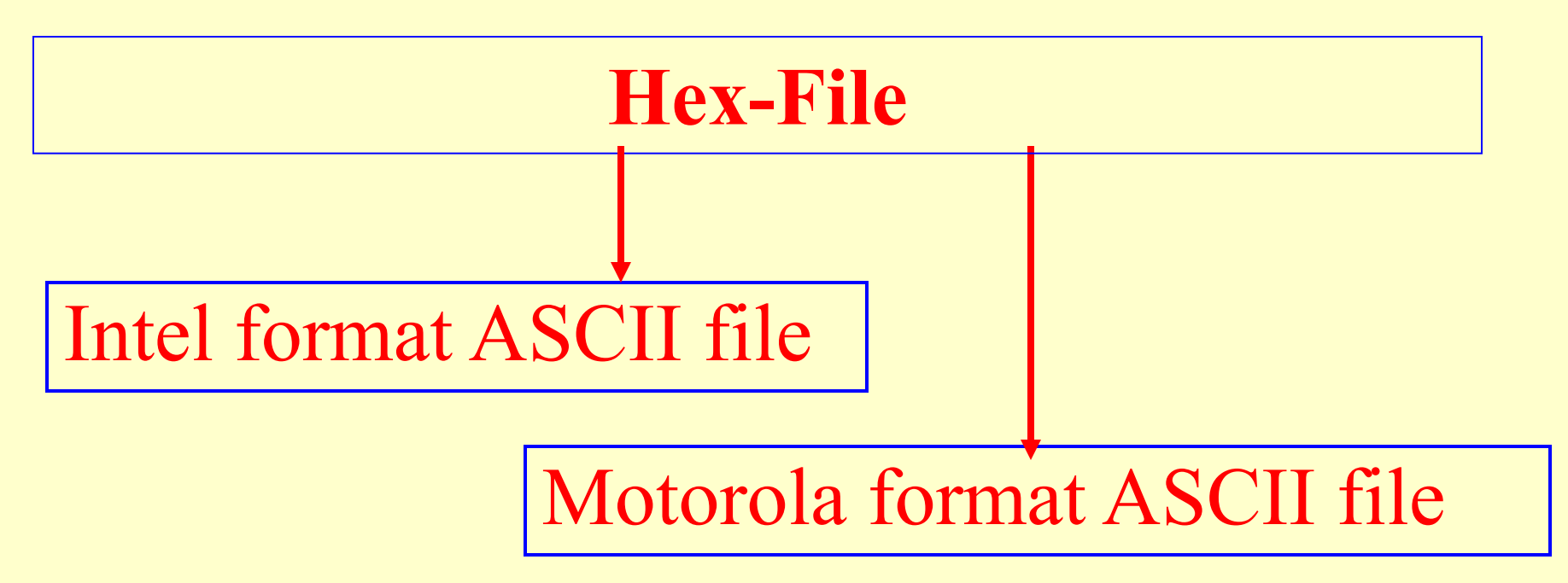

# **Integrated Development Environment (IDE)**

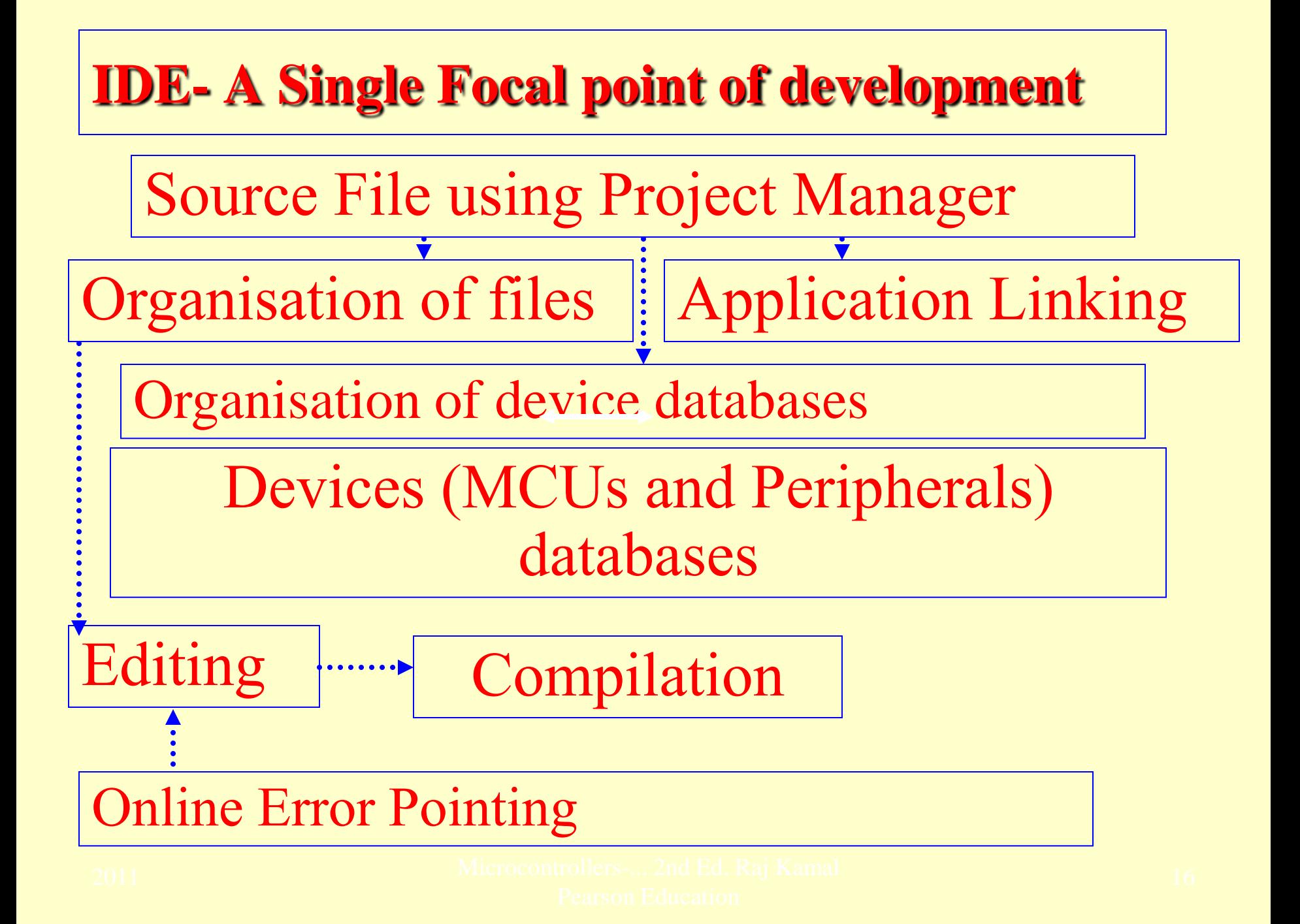

#### **Integrated Development Environment**

- Editor, Device Selection, Tools Configuration, Project Make facility
- Macro-Assembler
- C Compiler for Code development in C
- Library Manager for linking library
- Linker of Executable file
- Locator for Creation of Hex Files

## **A project**

- Defines a targeted application
- Project Management Tools

## **Project Management Tools -**

- Make facility
- Online help at each stage
- Dialog Boxes for interactions with developer
- Windows on screen

## **Windows Screen -**

- File, Edit, View, Project, Peripherals, Version control and Help- Menus and Commands
- Tool bar
- Status bar

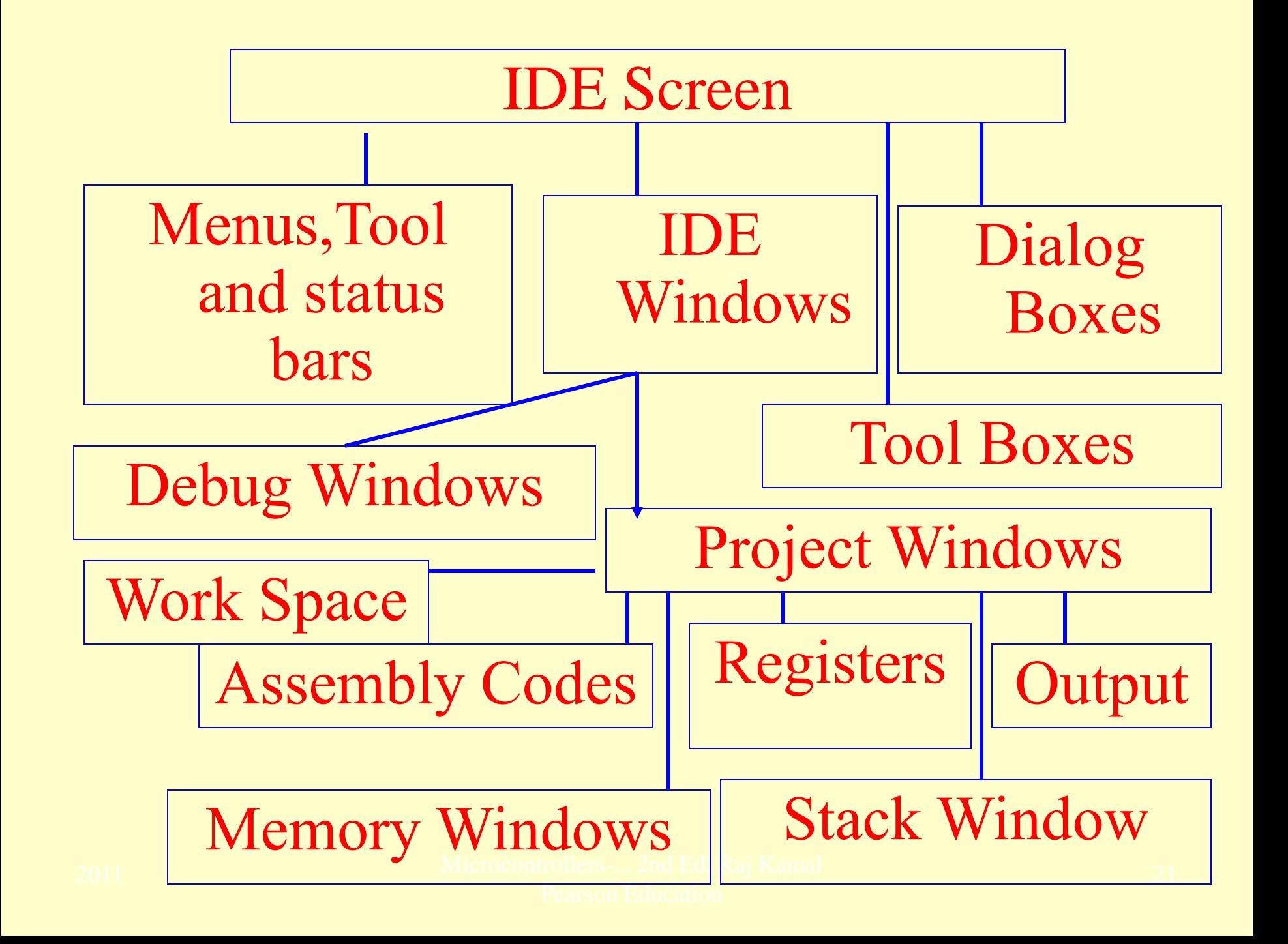

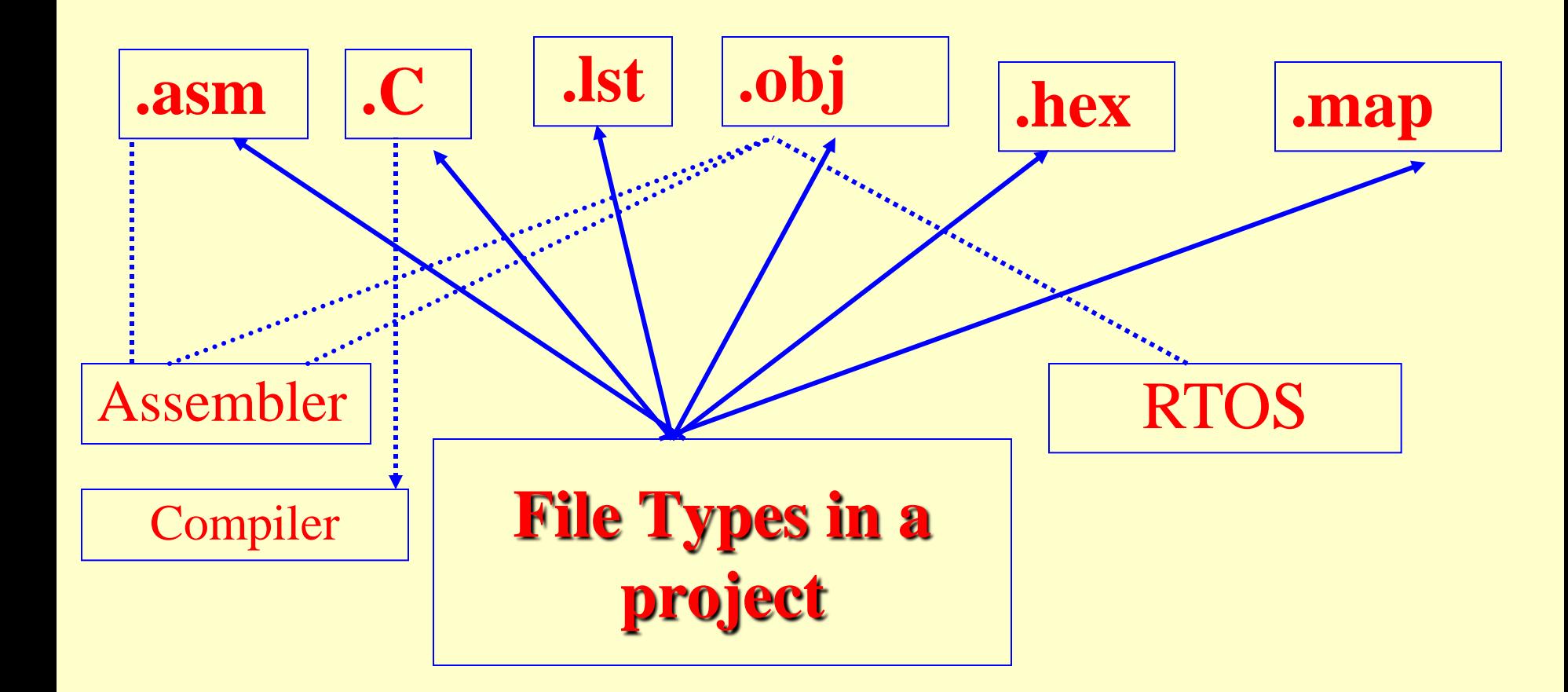

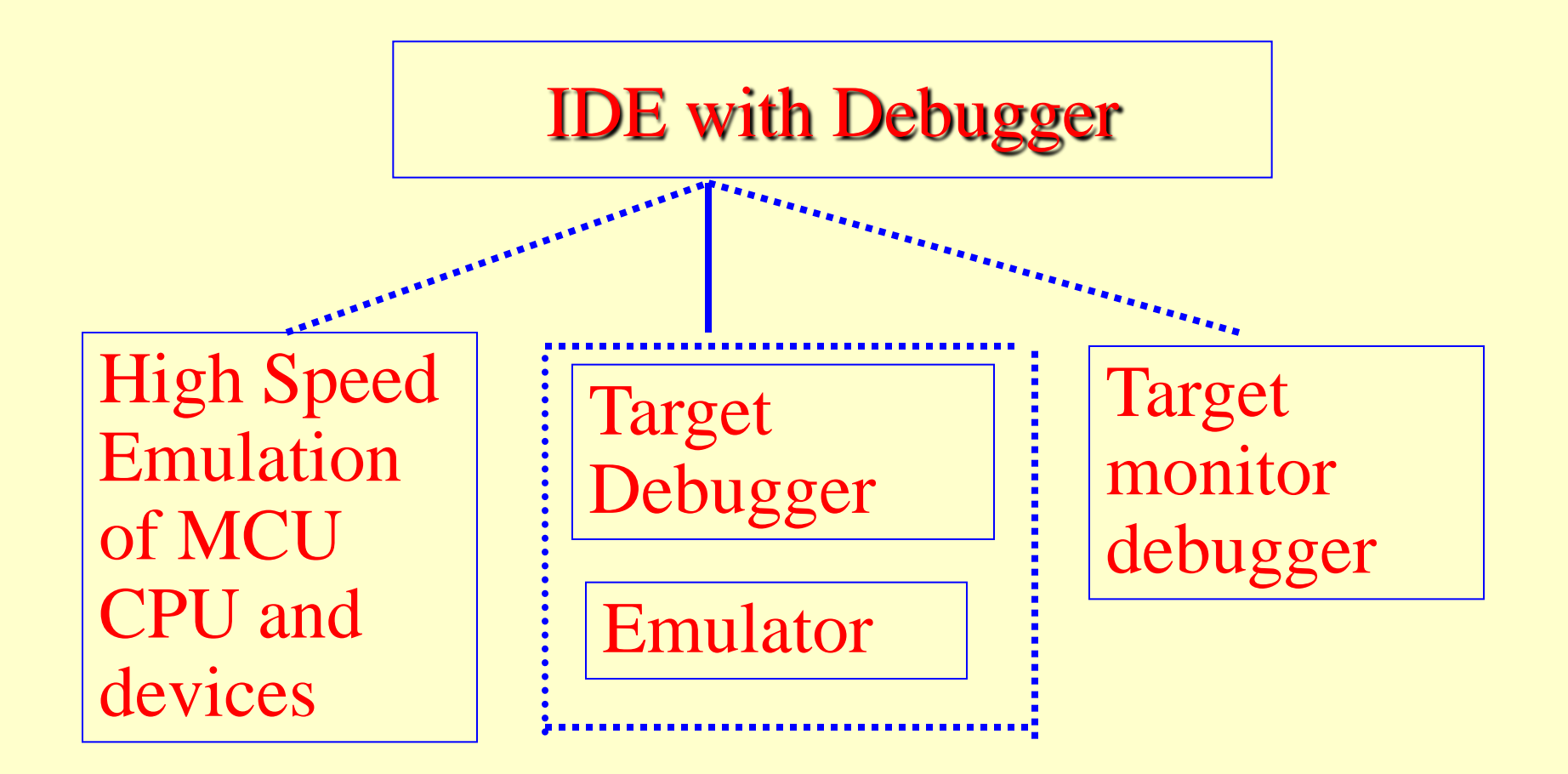

# Summary

2011 Microcontrollers-... 2nd Ed. Raj Kamal Pearson Education

#### We learnt

# IDE

- Integrated Environment
- Project management
- RTOS Code Development for Multitasking, Task Scheduling ad Synchronisation
- Debugging Support

# We learnt IDE Software Development Tools

- Assembler
- Library Manager
- Linker
- Locator

#### End of Lesson 02 on

**Assembler, Compiler, Library files and Integrated Development Environment**